### **CONTEÚDO PROGRAMÁTICO**

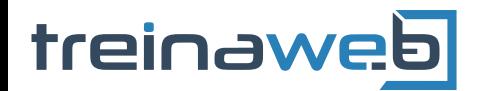

TreinaWeb Tecnologia LTDA CNPJ: 06.156.637/0001-58 Av. Paulista, 1765 - Conj 71 e 72 São Paulo - SP

## WordPress - Melhores  $\bigcirc$ <br>Segurança Práticas de Segurança

Carga horária: 24 horas

#### **CONTEÚDO PROGRAMÁTICO**

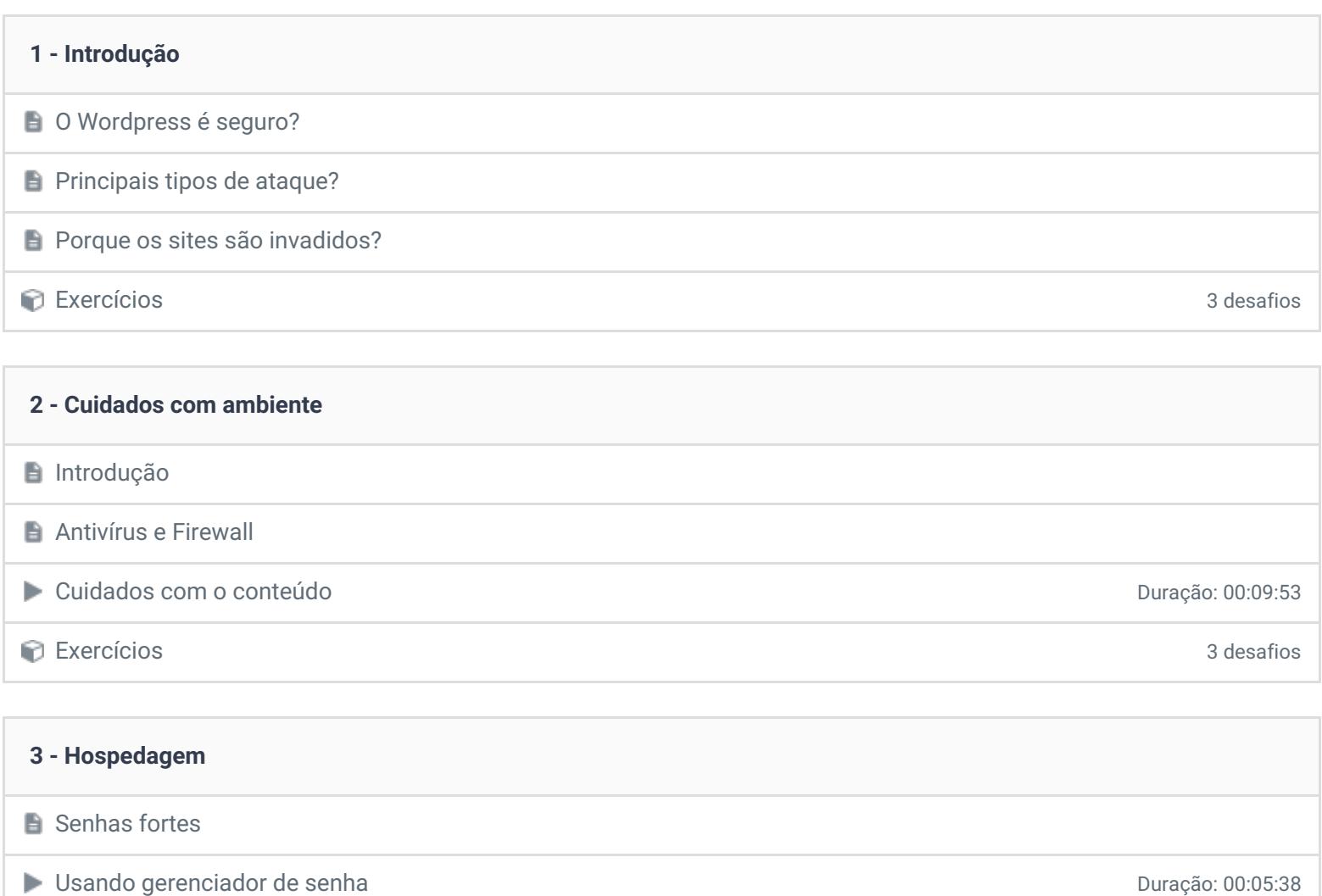

**Tipos mais comuns de hospedagem** Exercícios 3 desafios

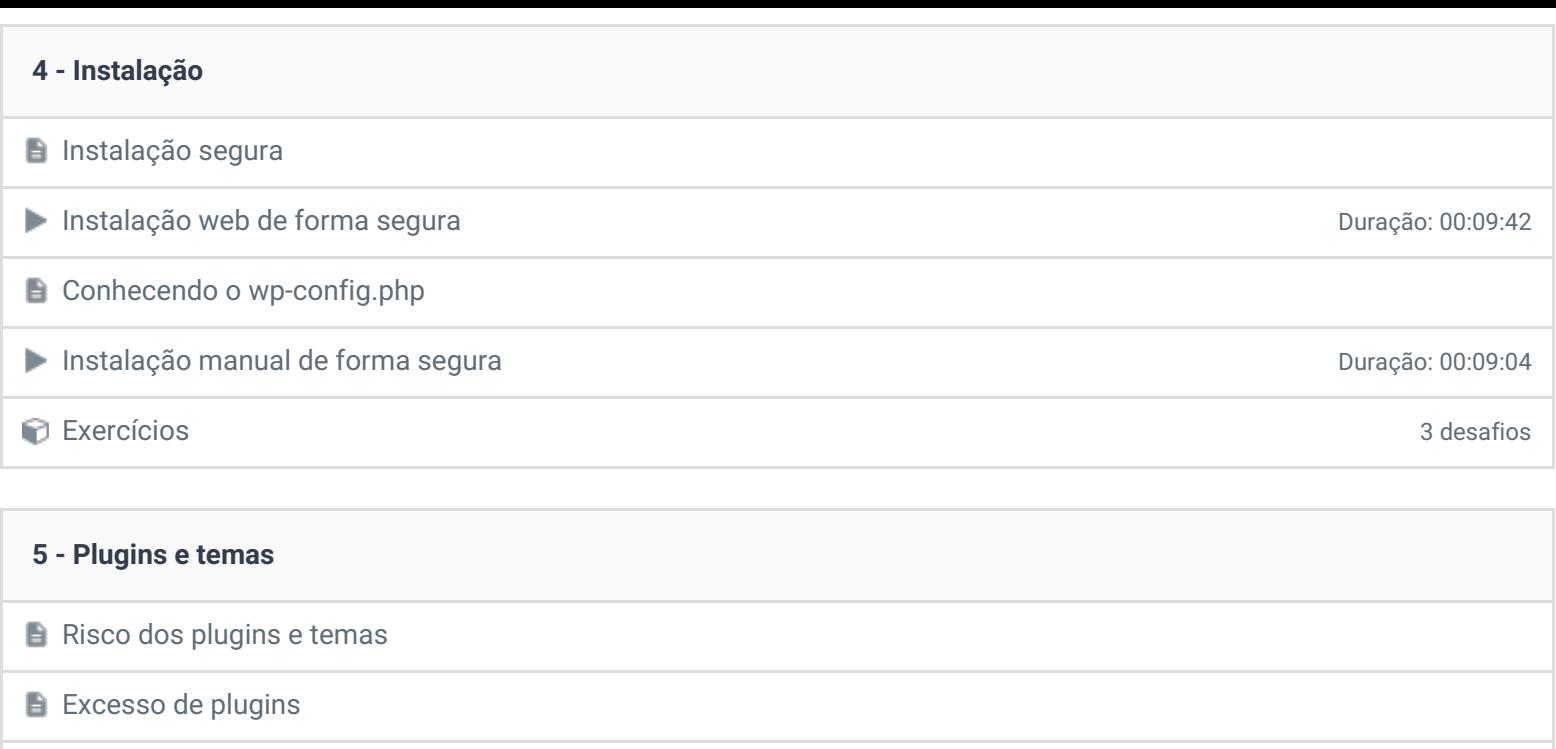

# $\blacksquare$  Quais os problemas do excesso de plugins

**Diminuir o risco com plugins e temas** 

Mantendo plugins e temas atualizados **Duração: 00:05:38** Duração: 00:05:38

Como escolher plugins e temas de antico de antico de antico de antico de antico de antico de antico de antico de antico de antico de antico de antico de antico de antico de antico de antico de antico de antico de antico de

Exercícios 3 desafios

# **6 - Protegendo o login**

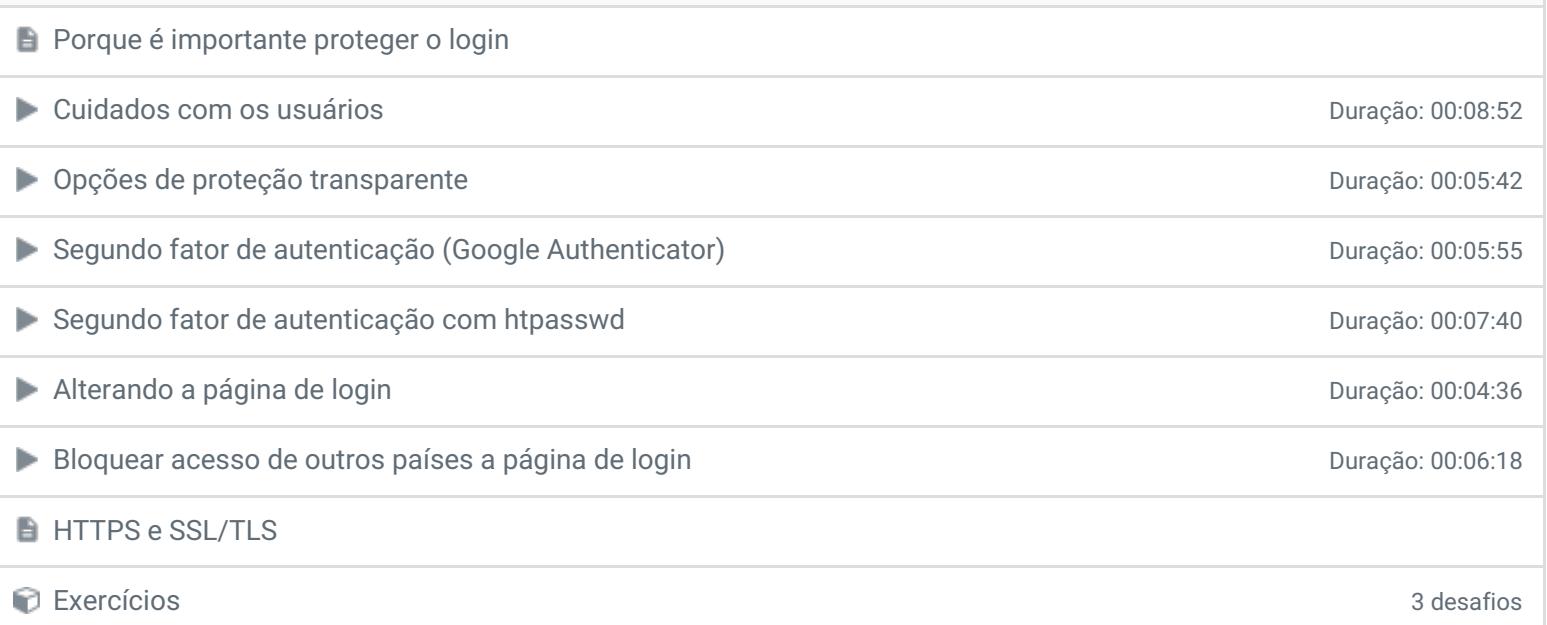

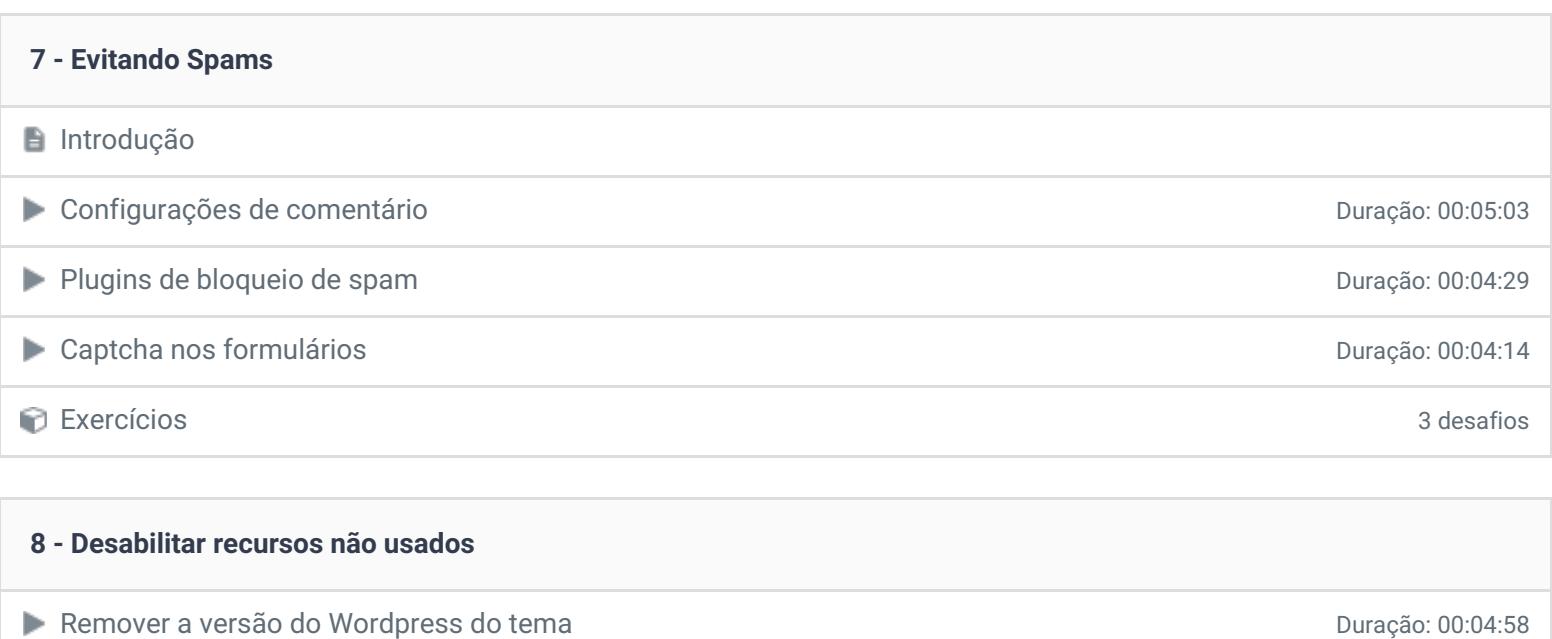

Desabilitar o editor de plugins e temas de activa de activa de activa de activa de activa de plugia de 2000-04:40

Desabilitar XMLRPC **Duração: 00:03:14** 

Desabilitar Trackback e Pingback **Duração: 00:02:03** 

Exercícios 3 desafios

**O** que é XML-RPC

**D** O que são Trackback e Pingback

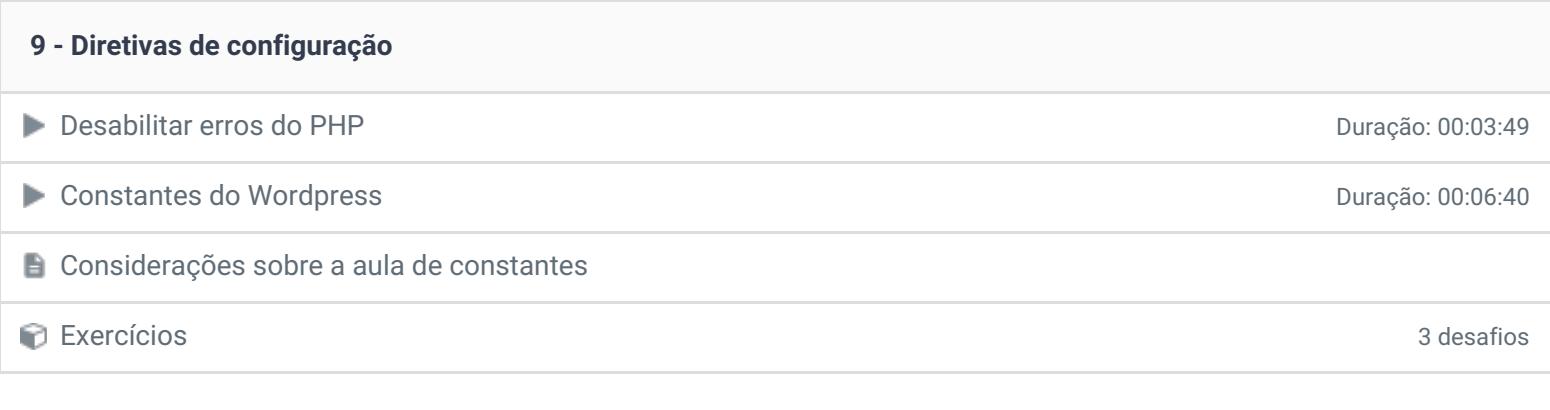

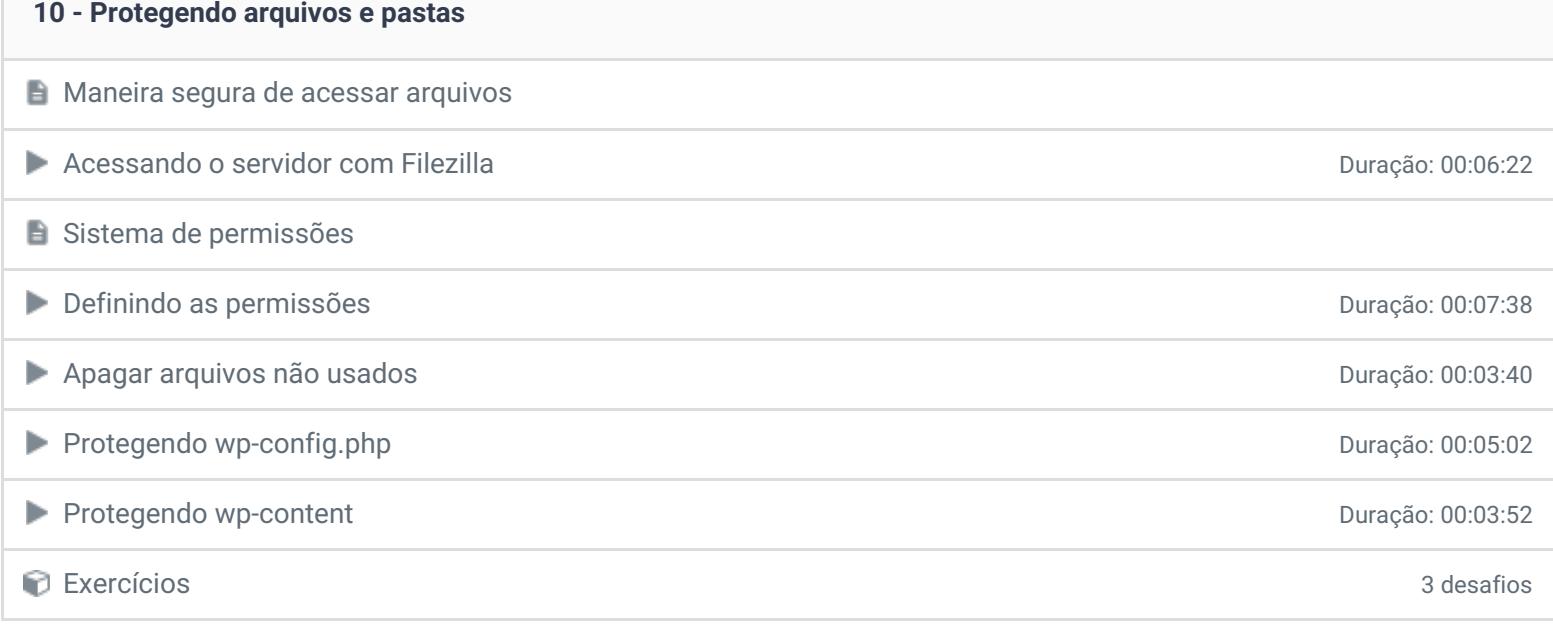

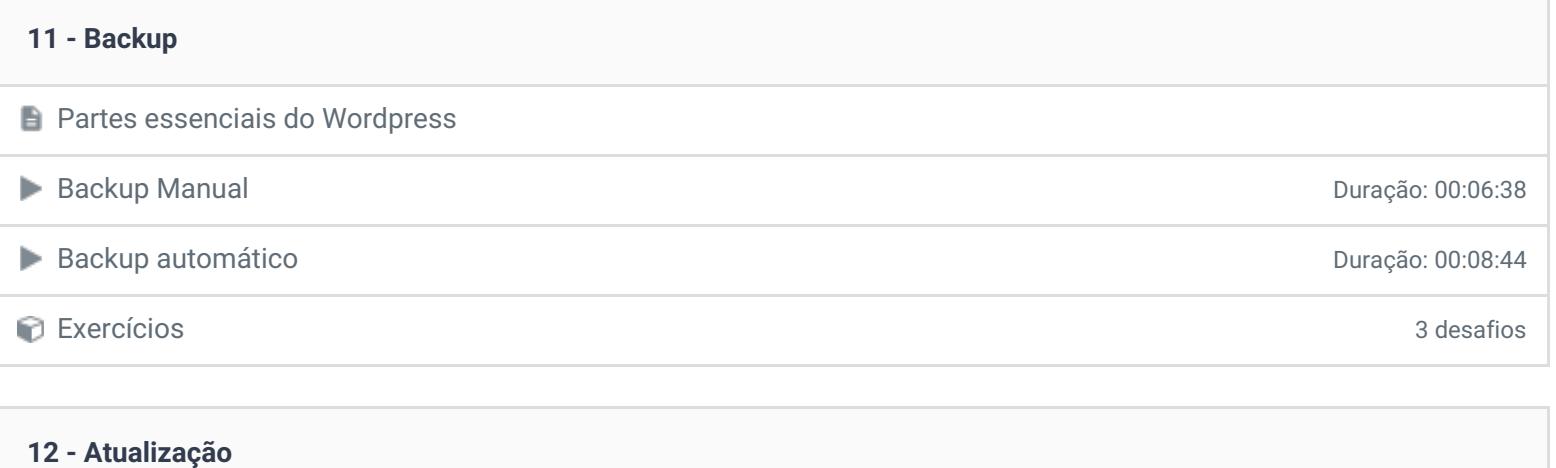

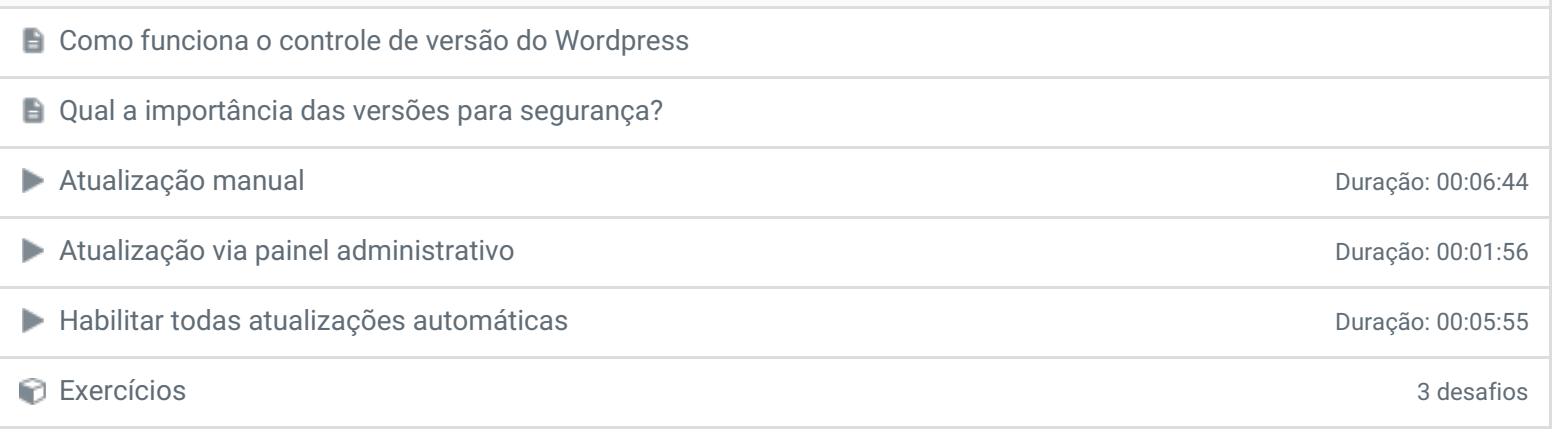

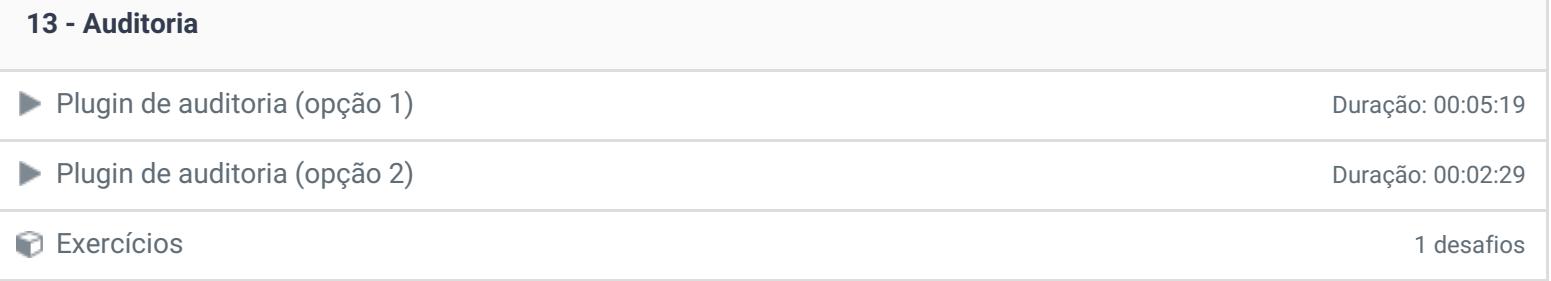

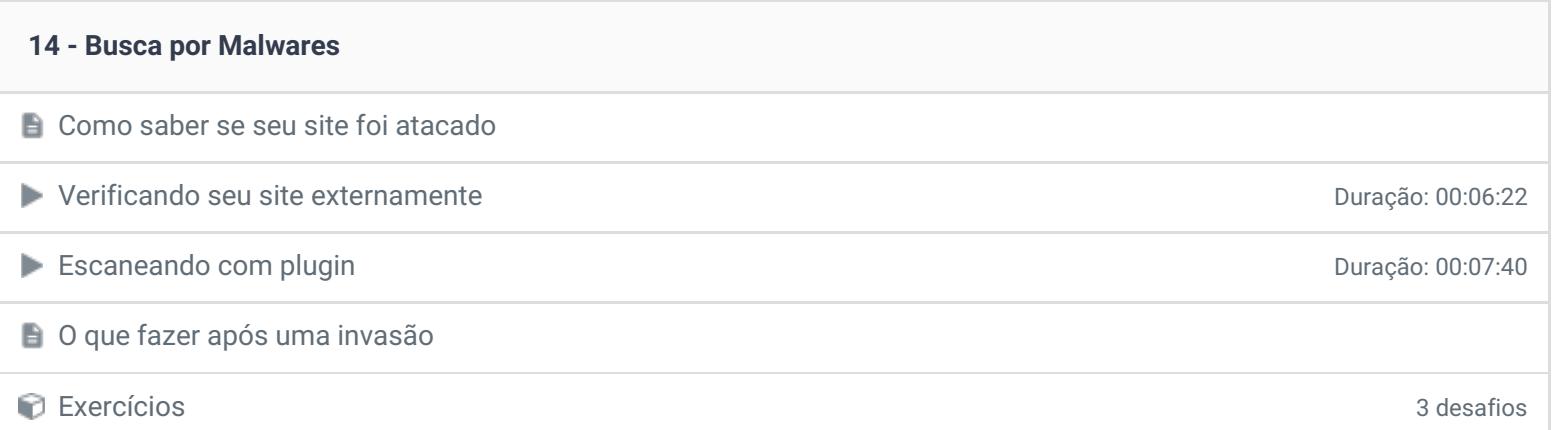

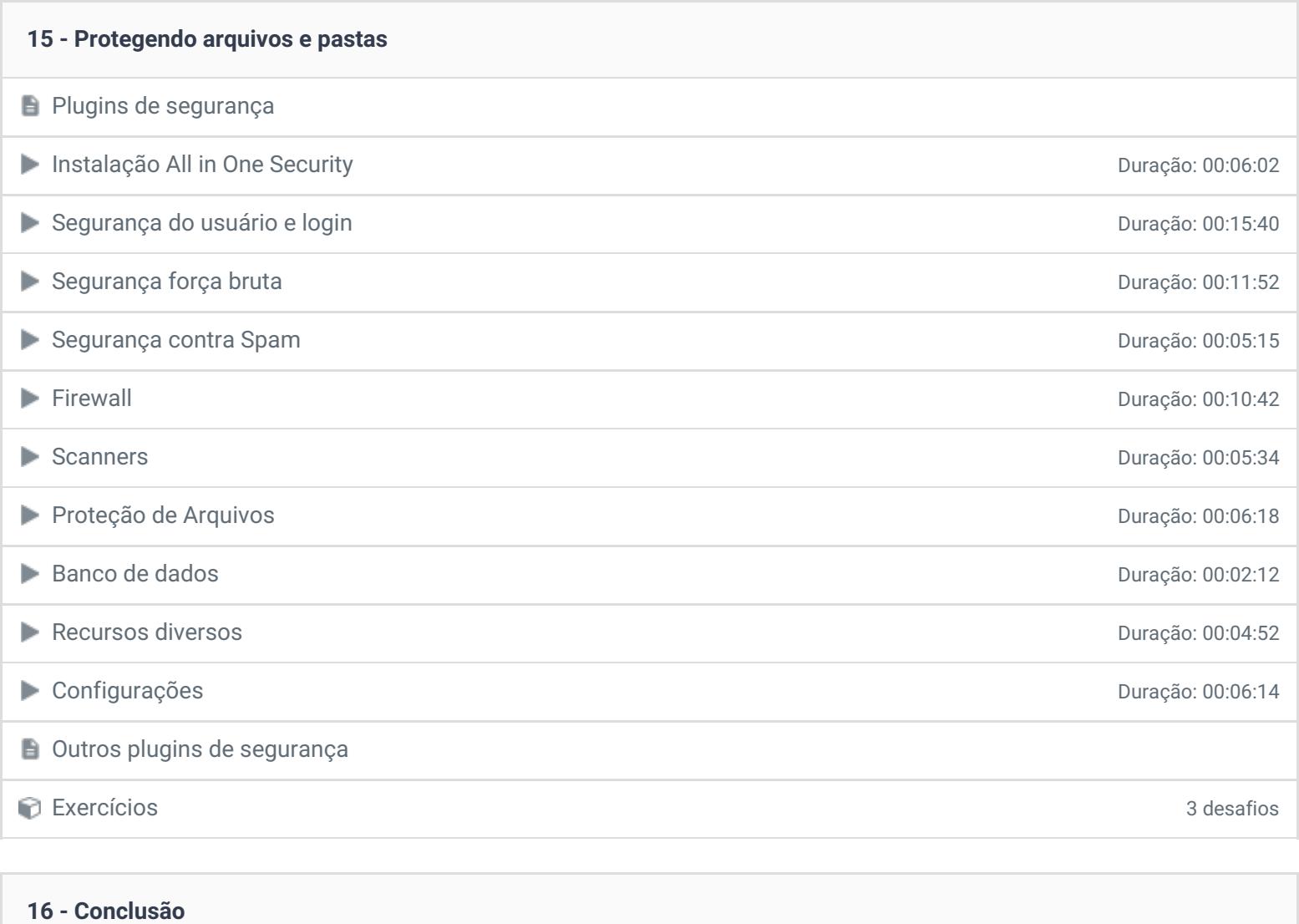

**P** Depoimento

Ficou alguma dúvida em relação ao conteúdo programático? Envie-nos um e-mail **[clicando](https://www.treinaweb.com.br/contato) aqui**.

© 2004 - 2019 TreinaWeb

<https://www.treinaweb.com.br>